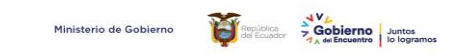

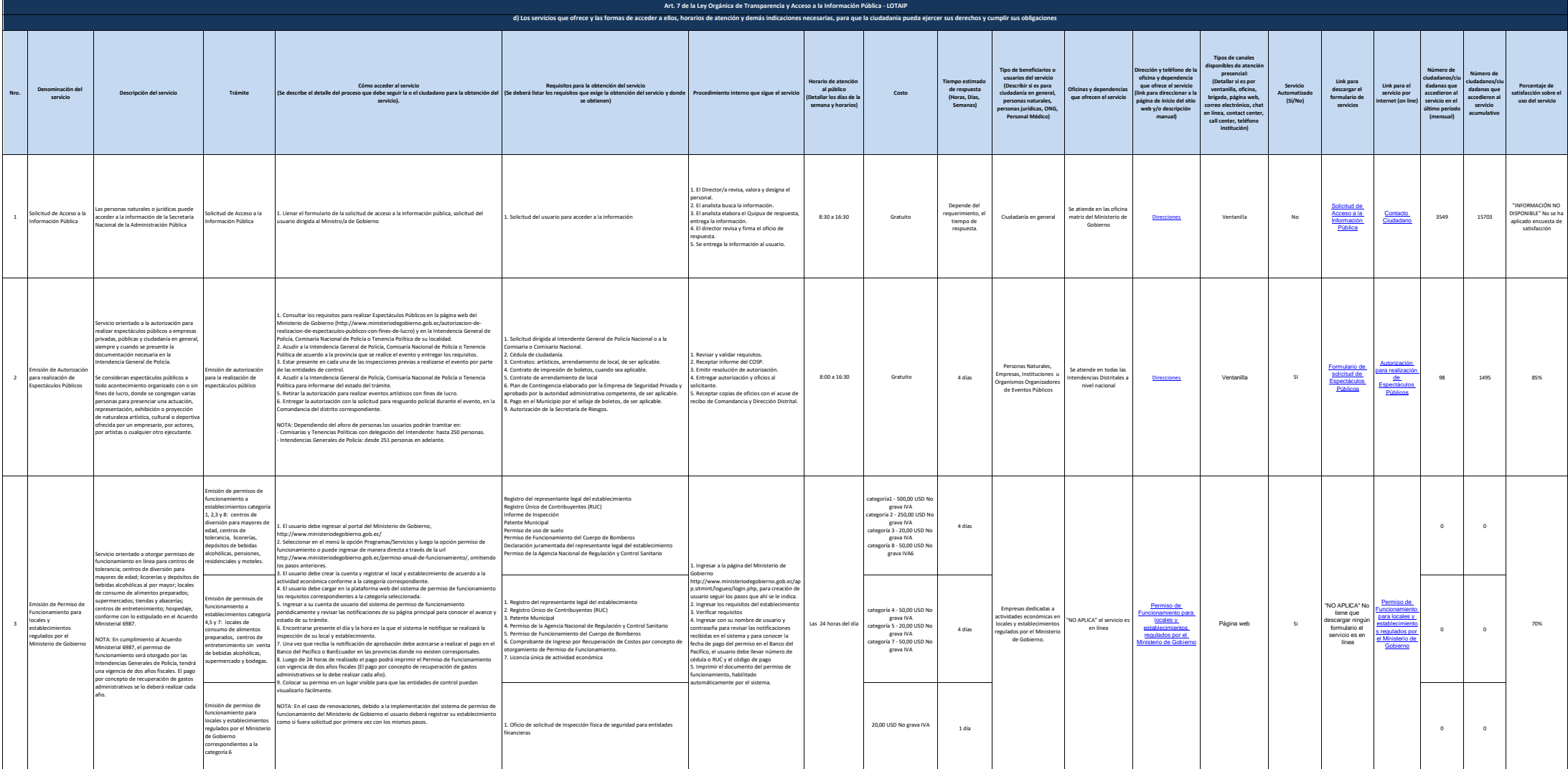

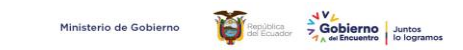

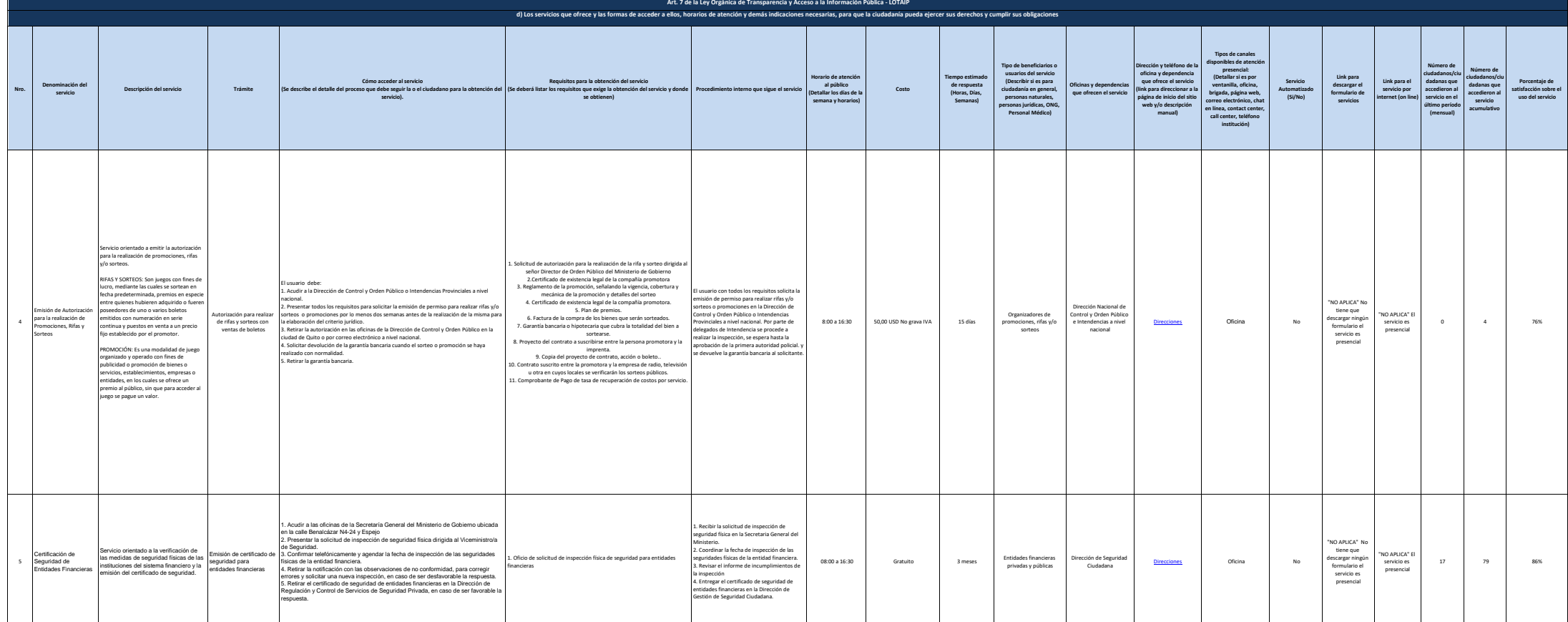

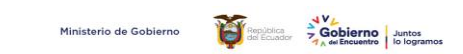

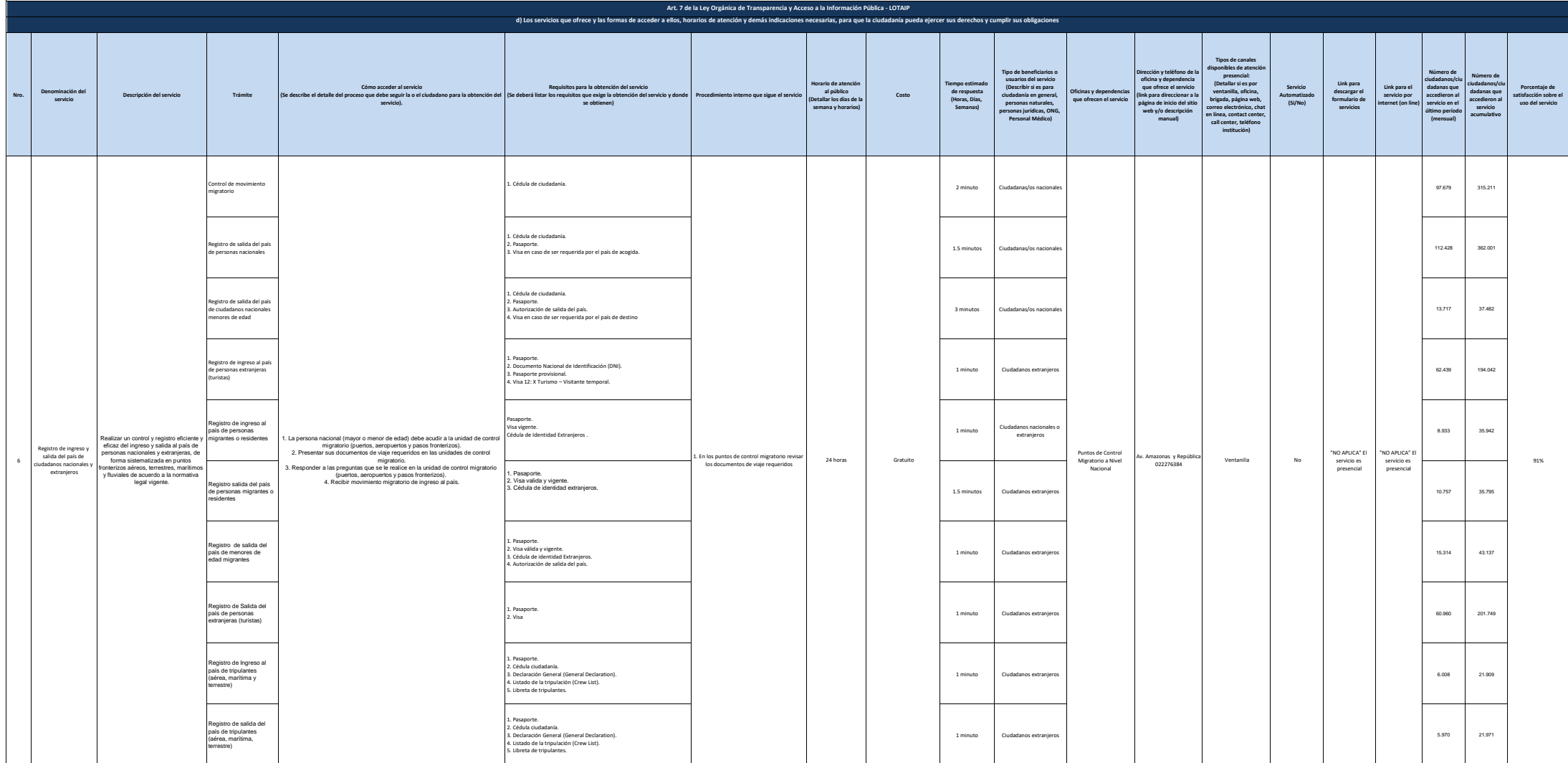

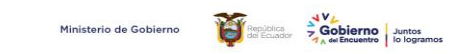

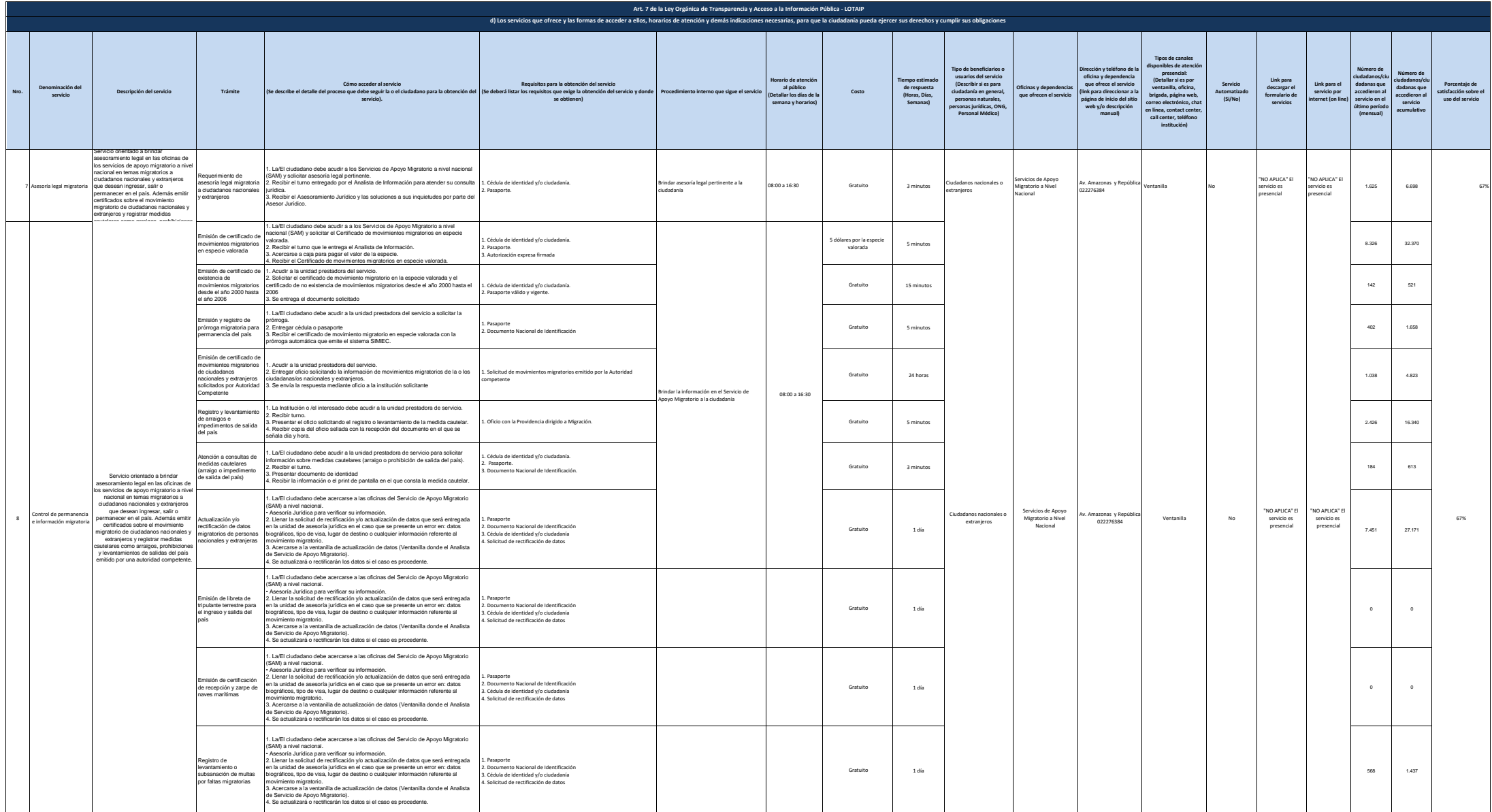

![](_page_4_Picture_0.jpeg)

![](_page_4_Picture_728.jpeg)

![](_page_5_Picture_0.jpeg)

![](_page_5_Picture_676.jpeg)

![](_page_6_Picture_0.jpeg)

![](_page_6_Picture_888.jpeg)

![](_page_7_Picture_0.jpeg)

![](_page_7_Picture_1.jpeg)

![](_page_8_Picture_0.jpeg)

![](_page_8_Picture_1285.jpeg)

![](_page_9_Picture_0.jpeg)

![](_page_9_Picture_1093.jpeg)

![](_page_10_Picture_0.jpeg)

![](_page_10_Picture_991.jpeg)

![](_page_11_Picture_0.jpeg)

![](_page_11_Picture_1156.jpeg)

![](_page_12_Picture_0.jpeg)

![](_page_12_Picture_1330.jpeg)

![](_page_13_Picture_0.jpeg)

![](_page_13_Picture_1101.jpeg)

![](_page_14_Picture_0.jpeg)

![](_page_14_Picture_1135.jpeg)

![](_page_15_Picture_0.jpeg)

![](_page_15_Picture_1228.jpeg)

![](_page_16_Picture_0.jpeg)

![](_page_16_Picture_941.jpeg)